<span id="page-0-0"></span>Models for Matched Pairs (Models for Square Tables) Edpsy/Psych/Soc 589

Carolyn J. Anderson

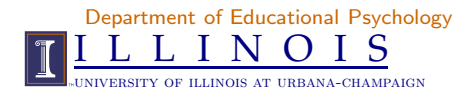

c Board of Trustees, University of Illinois

Fall 2019

メロメ メ都 メイモメ メモメ

哇

 $2Q$ 

### <span id="page-1-0"></span>**Outline**

Situation: Categorical analogue to dependent samples tests/models for continuous data.

"Matched pairs" are two samples that are statistically dependent.

- 1. Two samples have the same respondents/individuals. e.g.,
	- $\triangleright$  Same individuals respond to 2 questions.
	- $\triangleright$  Same individuals respond to 1 question at two time points. "Panel data".
- 2. The two samples are matched, a natural pairing. e.g.,
	- ▶ Ask a husband and wife the same question.
	- $\blacktriangleright$  Have 2 people rate the same object/individual.
	- $\blacktriangleright$  Education or occupation of parent and child. "Mobility tables".

### Frequently matched pairs data yield Square [Ta](#page-0-0)[ble](#page-2-0)[s](#page-0-0)[.](#page-1-0)

C.J. Anderson (Illinois) [Models for Matched Pairs \(Models for Square Tables\)](#page-0-0) Fall 2019 2.1/ 48

 $QQ$ 

<span id="page-2-0"></span>

### Square Tables

"Square Tables" are ones in which the row and column classifications (categories) are the same. From Redelmeier, D.A. & Tibshirani, R.J. (1997). Is using a car phone like driving drunk? What's wrong

with this picture?

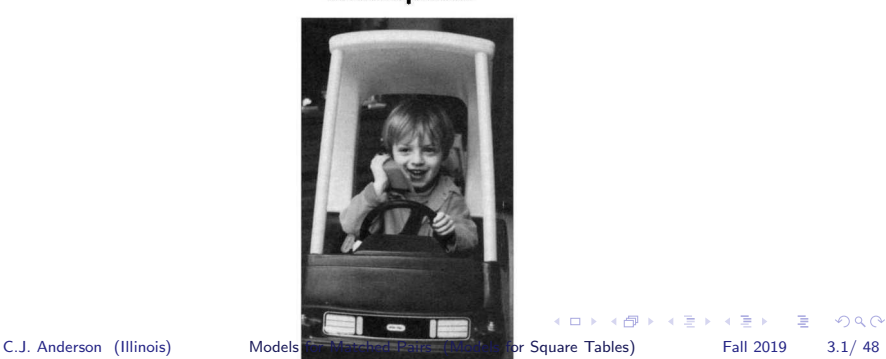

### <span id="page-3-0"></span>Cell telephone Data

Data from case-crossover study using non-injury car accident (collision) data from Toronto (July 1994 – August 1995). Each individual acts as their our control.

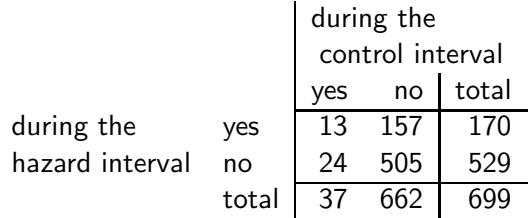

- ▶ Hazard interval is the 10 minute period prior to accident.
- $\triangleright$  Control interval is the 10 minute period at the same time of the accident but on the day before.

170/[6](#page-2-0)[99](#page-4-0) [=](#page-2-0) [.](#page-3-0)24 versus  $37/699 = .05$  $37/699 = .05$  $37/699 = .05$ 

C.J. Anderson (Illinois) [Models for Matched Pairs \(Models for Square Tables\)](#page-0-0) Fall 2019 4.1/48

### <span id="page-4-0"></span>Movie Reviews

In honor of Roger Ebert's Overlooked film festival . . .

Agresti & Winner (1997) Evaluating agreement and disagreement among movie reviewers. Chance, 10, 10–14.

Data are from April 1995 through September 1996.

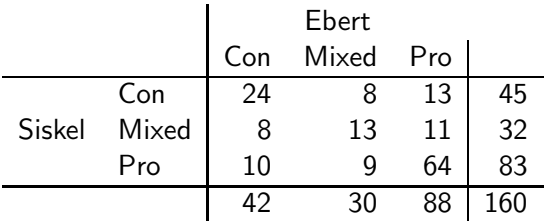

Question: Do Siskel and Ebert really disagree?

C.J. Anderson (Illinois) [Models for Matched Pairs \(Models for Square Tables\)](#page-0-0) Fall 2019 5.1/ 48

 $\Omega$ 

# Coleman (1964) Panel data

Responses to two items made by 3398 boys:

- $\blacktriangleright$  Attitude toward the leading crowd (positive, negative).
- $\triangleright$  Self-perception of membership in the leading crowd (yes, no).

Question: Are they measuring the same thing?

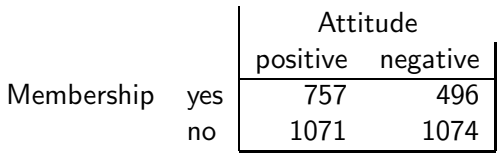

The responses were actually collected at 2 points in time. The above responses are from time 1. We could look at consistency of responses over time or whether the marginal distributions changed or not.  $\left\{ \begin{array}{ccc} 1 & 0 & 0 \\ 0 & 1 & 0 \end{array} \right.$ 

C.J. Anderson (Illinois) [Models for Matched Pairs \(Models for Square Tables\)](#page-0-0) Fall 2019 6.1/ 48

 $QQ$ 

<span id="page-6-0"></span>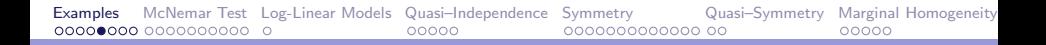

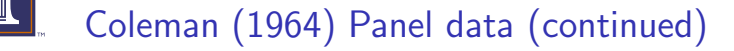

### Attitude over time ("panel data") Time 2 positive negative Time 1 positive 1283 545 negative 650 920

Question: Change in attitude over time?

C.J. Anderson (Illinois) [Models for Matched Pairs \(Models for Square Tables\)](#page-0-0) Fall 2019 7.1/ 48

**K ロ ト K 何 ト K ラ ト K ラ ト** 

 $\Omega$ 

<span id="page-7-0"></span>

# Coleman (1964) Panel data (continued)

For the Coleman data, it is best to express them as a 4-way table

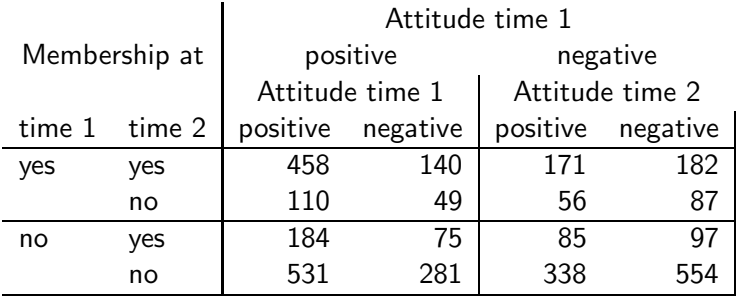

A good fitting model is homogeneous association loglinear model.

- $\triangleright$  What do you suppose is the weakest association(s)?
- $\triangleright$  $\triangleright$  $\triangleright$  $\triangleright$  What do you suppose is the strongest a[sso](#page-6-0)[ci](#page-8-0)a[tio](#page-7-0)n[\(](#page-1-0)[s](#page-2-0)[\)](#page-9-0)[?](#page-10-0)

C.J. Anderson (Illinois) [Models for Matched Pairs \(Models for Square Tables\)](#page-0-0) Fall 2019 8.1/ 48

 $QQ$ 

# <span id="page-8-0"></span>A Mobility Table

Migration data comparing the region of residence in the U.S. in 1980 with 1985. These data are from the US Bureau of the Census (Agresti, 1990).

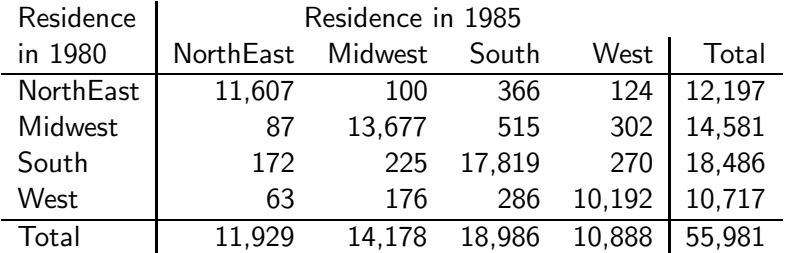

C.J. Anderson (Illinois) [Models for Matched Pairs \(Models for Square Tables\)](#page-0-0) Fall 2019 9.1/ 48

4 ロ ト 4 何 ト 4 ヨ ト 4 ヨ ト  $QQ$ 

### <span id="page-9-0"></span>Methods for Square Tables

Many of the models for matched pairs data use methodology for structurally incomplete tables.

Type of analyses/models that may be warranted when studying matched pairs data:

- 1. Compare the margins of the table (dependent proportions).
	- $\blacktriangleright$  Marginal homogeneity.
	- ▶ McNemar's test.
	- $\blacktriangleright$  Estimating the difference between proportions ( $\&$  confidence intervals for them).
- 2. For binary responses, logistic regression (for matched pairs).
	- ▶ McNemar's test.
	- ▶ Logit model with subject specific effects.
- 3. Log-linear models for comparing margins.
	- ▶ Conditional likelihood ratio test (symmetry minus quasi-symmetry).
- 4. Measuring agreement between 2 judges/observers who rate common set of simuli/subjects/individuals.
	- ▶ Quasi-independence.
	- ▶ Cohen's Kappa
- 5. Evaluating preferences between pairs of treatments.
	- ▶ BTL model

C.J. Anderson (Illinois) [Models for Matched Pairs \(Models for Square Tables\)](#page-0-0) Fall 2019 10.1/ 48

 $QQ$ 

イロト イ母ト イヨト イヨト

<span id="page-10-0"></span>

## Comparing Dependent Proportions

Cellular telephone call

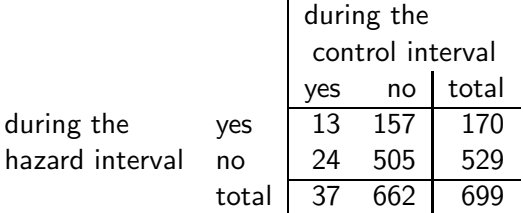

Question: Is the probability of a car accident larger when the driver uses a cell-phone than when the driver is not using a phone? This is the same as asking whether the margins of the table the same?

Compare:  $170/699 = .24$  and  $37/699 = .05$ or Difference in proportions:  $.24 - .05 = .19$ Problem: These proportions are statistically [de](#page-9-0)[pe](#page-11-0)[n](#page-11-0)[de](#page-10-0)n[t.](#page-9-0)

C.J. Anderson (Illinois) [Models for Matched Pairs \(Models for Square Tables\)](#page-0-0) Fall 2019 11.1/ 48

 $QQ$ 

<span id="page-11-0"></span>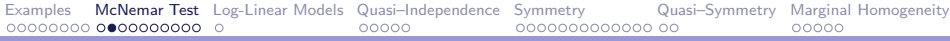

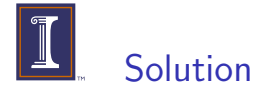

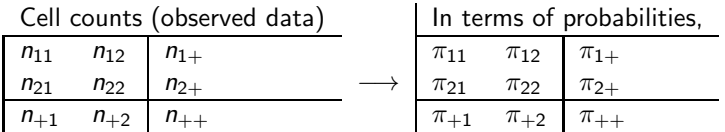

Want to know whether

$$
\pi_{1+}-\pi_{+1}=0
$$

Note:

$$
\begin{array}{rcl}\n\pi_{1+} - \pi_{+1} & = & (\pi_{11} + \pi_{12}) - (\pi_{11} + \pi_{21}) \\
& = & \pi_{12} - \pi_{21}\n\end{array}
$$

C.J. Anderson (Illinois) [Models for Matched Pairs \(Models for Square Tables\)](#page-0-0) Fall 2019 12.1/ 48

イロンス 御い スミンス ミン

 $\equiv$  990

# McNemar's Test for  $(2 \times 2)$  tables

- ▶ "Marginal Homogeneity"
- $\blacktriangleright$  "Symmetry" across the "main diagonal".

$$
H_o: \pi_{1+}=\pi_{+1}
$$

or equivalently  $\pi_{12} - \pi_{21}$ 

- Define  $n^* = n_{12} + n_{21}$ .
- ► Consider the binomial variable with  $n^*$  trials that has it's two possible outcomes cells  $(1,2)$  and  $(2,1)$  in the  $(2 \times 2)$  table.
- If  $H_0$  is true, then
	- Expect  $n_{12} \sim n_{21}$ .
	- $\blacktriangleright$  Probability of cell  $(1,2)$  equals .5, and Probability of cell (2,1) equals .5.

C.J. Anderson (Illinois) [Models for Matched Pairs \(Models for Square Tables\)](#page-0-0) Fall 2019 13.1/ 48

**KOD KAR KED KED E VAN** 

## McNemar's Test (continued)

For "small"  $n^*$ , just compute the exact probability (p-value). For "large"  $n^*$   $(n^* > 10)$ , use the normal approximation:

$$
z = \frac{n_{12} - .5n^*}{\sqrt{n^*(.5)(.5)}} = \frac{n_{12} - n_{21}}{\sqrt{n_{12} + n_{21}}}
$$

where

▶ .5 $n^*$  = expected count (mean) for the (1,2) cell if  $H_o$  is true.

•  $n^*(.5)(.5) =$  the variance of the count.

Compare  $z$  to the standard normal distribution, or  $z^2$  to the chi-square distribution with  $df = 1$ .

**KOD KAR KED KED E VAN** 

# <span id="page-14-0"></span>Cell Phone Example

 $H_0$ : marginal homogeneity or  $\pi_{12} = \pi_{21}$  vs  $H_a$ :  $\pi_{12} > \pi_{21}$ Test statistic:

$$
z = \frac{157 - 24}{\sqrt{157 + 24}} = 9.89
$$
 and  $P < .001$ 

Estimated difference of proportions:

$$
p_{1+} - p_{+1} = \frac{170}{699} - \frac{37}{699} = .24 - .05 = .19
$$

To form a confidence interval for  $\pi_{1+} - \pi_{+1}$ , we need the standard error of the estimated difference of the proportions. . . .

C.J. Anderson (Illinois) [Models for Matched Pairs \(Models for Square Tables\)](#page-0-0) Fall 2019 15.1/ 48

 $\equiv$   $\cap$   $\alpha$ 

**K ロ ト K 何 ト K ラ ト K ラ ト** 

### <span id="page-15-0"></span>Cell Phone Example

The estimated variance of the difference,  $p_{1+}(1-p_{1+})$  $\frac{1 - p_{1+})}{n_{++}} + \frac{p_{+1}(1 - p_{+1})}{n_{++}}$  $\frac{(n_1 - p_{+1})}{n_{++}} - 2 \frac{(p_{11}p_{22} - p_{12}p_{21})}{n_{++}}$  $n_{++}$ For a  $(1 - \alpha)100\%$  confidence interval for  $\pi_{1+} - \pi_{+1}$ ,  $(\rho_{1+}-\rho_{+1})\pm z_\alpha$  $\int_{A} \sqrt{p_{1+}(1-p_{1+})+p_{+1}(1-p_{+1})-2(p_{11}p_{22}-p_{12}p_{21})}$  $n_{++}$ 

In our example, the estimated variance of the difference is

$$
\frac{.24(1-.24) + .05(1-.05) - 2\left(\frac{13(505) - 24(157)}{699}\right)}{699} = .0003
$$

and the standard error is  $\sqrt{.0003} = 0.017$ . and  $95\%$  confidence interval for  $(\pi_{1+} - \pi_{+1})$  $(\pi_{1+} - \pi_{+1})$  $(\pi_{1+} - \pi_{+1})$  is .19  $\pm$  1.96(.017)  $\Longrightarrow$  (.[16](#page-15-0)[, .](#page-16-0)[2](#page-9-0)[3](#page-10-0))  $QQ$ C.J. Anderson (Illinois) [Models for Matched Pairs \(Models for Square Tables\)](#page-0-0) Fall 2019 16.1/ 48

### <span id="page-16-0"></span>Cell Phone Example

Notes regarding the study:

- ▶ The authors varied their choice of control interval, and arrive at the same general conclusion.
- The risk of a collision:  $\frac{157}{24} = 6.5$ Drivers have a 6.5-fold increased risk of being in a collision when using a cell-phone compared to when they were not using a phone. Note: 95% CI for risk is (4.5,10.0).
- $\blacktriangleright$  Comparison to drunk driving:

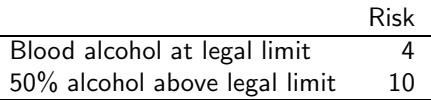

Is there anything miss-leading in the comparison of risk while driving drunk? K ロ ⊁ K 御 ⊁ K 澄 ⊁ K 澄 ⊁ … C.J. Anderson (Illinois) [Models for Matched Pairs \(Models for Square Tables\)](#page-0-0) Fall 2019 17.1/ 48

 $\equiv$   $\cap$   $\alpha$ 

### McNemar's test using R

library(vcd)

```
def \leftarrow expand.grid(control=c("yes", "no"),
hazard=c("yes","no"))
cell \leftarrow data-frame(det, count=c(13, 157, 24, 505))cell.tab ← xtabs(count \sim hazard + control,data=cell)
# Check the data
(addmargins(cell.tab))
# Compare test statistic to chi-square distribution
(mh \leftarrow mcnemar.test(cell.tab, correct=FALSE))# For test statistic as a
```

```
\# z N(0,1) as given in lecture notes
round(sqrt(mh$statistic),digits=2)
                                    KOL E KELKELKAPI KOLA
```
C.J. Anderson (Illinois) [Models for Matched Pairs \(Models for Square Tables\)](#page-0-0) Fall 2019 18.1/ 48

### McNemar's test using R

```
# Compute difference and CI for proportions
props \leftarrow prop.title(cell.tab)
```

```
p.row1 \leftarrow with.marginals[1,3]/with.marginals[3,3]p.col1 \leftarrow with.marginals[3,1]/with.marginals[3,3]
diff \leftarrow p.row1 - p.col1
```

```
# se of difference
var.diff \leftarrow (p.row1*(1-p.row1) + p.col1*(1-p.col1)
- 2*((props[1,1]*props[2,2])-
(props[1,2]*props[2,1]))/withmarginals[3,3]se.diff \leftarrow sqrt(var.diff)# 96\% CI for difference
lower \leftarrow diff - 1.96*se.diff
upper \leftarrow diff + 1.96*se.diff
                                          K ロ ▶ K 個 ▶ K 글 ▶ K 글 ▶ │ 글 │ 9 Q Q
```
C.J. Anderson (Illinois) [Models for Matched Pairs \(Models for Square Tables\)](#page-0-0) Fall 2019 19.1/ 48

<span id="page-19-0"></span>

# McNemar's test using SAS

DATA phones; INPUT hazard \$ control \$ count @@; DATALINES;

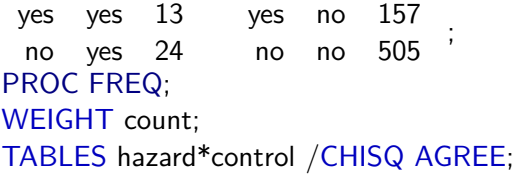

The AGREE option gives you McNemar's test if you have a  $(2 \times 2)$ table. It also gives other stuff.

C.J. Anderson (Illinois) [Models for Matched Pairs \(Models for Square Tables\)](#page-0-0) Fall 2019 20.1/ 48

 $QQ$ 

4 ロ ト 4 何 ト 4 ヨ ト 4 ヨ ト

<span id="page-20-0"></span>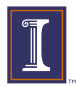

# Log-linear Models for Square Tables

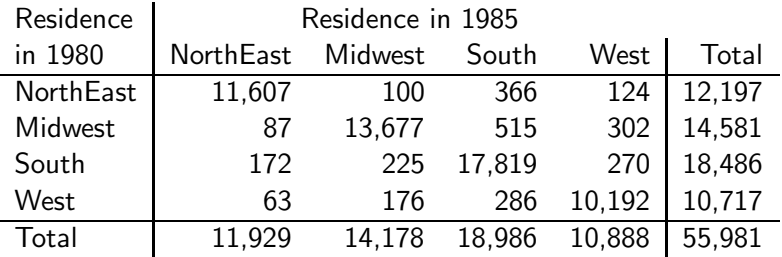

Note: Relatively few people changed regions — 95% of the observations fell on the main diagonal.

Test of independence:  $df = (4-1)(4-1) = 9$ ,  $G^2 = 125,923$  and  $p < .00001$ .

C.J. Anderson (Illinois) [Models for Matched Pairs \(Models for Square Tables\)](#page-0-0) Fall 2019 21.1/ 48

**KOD KAR KED KED E VAN** 

# <span id="page-21-0"></span>Quasi–Independence Log-linear Model

### If we disregard the diagonal, does independence hold for the off diagonal cells?

We would represent such a structure by the following log-linear model.

$$
\log(\mu_{ij}) = \begin{cases} \lambda + \lambda_i^{1980} + \lambda_j^{1985} & \text{for } i \neq j \\ n_{ij} & \text{for } i = j \end{cases}
$$

or using indicator variables,

$$
\log(\mu_{ij}) = \lambda + \lambda_i^{1980} + \lambda_j^{1985} + \delta_i I(i = j)
$$
  
where 
$$
I(i = j) = \begin{cases} 1 & \text{for } i = j \\ 0 & \text{otherwise} \end{cases}
$$

The  $\delta_i$  parameters ensure that the diagonal cells are fit perfectly.  $df = ($  $df = ($  $df = ($ usualdf $) - ($  $) - ($ #diagonals fit perfectly $) = (1, -1)(1, -1) - 1$  $) = (1, -1)(1, -1) - 1$  $) = (1, -1)(1, -1) - 1$  $) = (1, -1)(1, -1) - 1$  $) = (1, -1)(1, -1) - 1$ C.J. Anderson (Illinois) [Models for Matched Pairs \(Models for Square Tables\)](#page-0-0) Fall 2019 22.1/ 48

<span id="page-22-0"></span>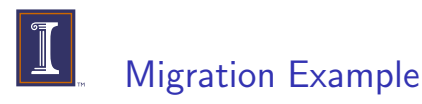

 $H_0$ : For people who moved (the movers), residence in 1985 is independent of region of residence in 1980.

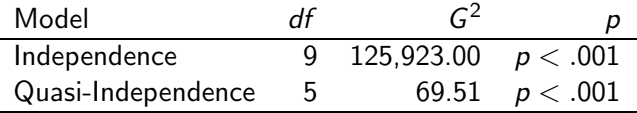

 $\blacktriangleright$  The quasi independence model fits much better than independence, primarily because the diagonals are fit perfectly (and this is where most of the observations are).

 $\triangleright$  Quasi independence still is missing something in the data.

C.J. Anderson (Illinois) [Models for Matched Pairs \(Models for Square Tables\)](#page-0-0) Fall 2019 23.1/ 48

 $\equiv$   $\cap$   $\alpha$ 

**K ロ ト K 何 ト K ヨ ト K ヨ ト** 

### How fit Quasi-Independence

You first create (or enter) a variable that takes on a unique value for each of the diagonal cells and a common value for all of the off diagonal cells. e.g.,

$$
qi = \begin{cases} 1 & i = j = 1 \\ 2 & i = j = 2 \\ 3 & i = j = 3 \\ 4 & i = j = 4 \\ 5 & i \neq j \end{cases}
$$

This new variable is treated as a nominal/classifcation variable.  $In SAS code:$ ...

C.J. Anderson (Illinois) [Models for Matched Pairs \(Models for Square Tables\)](#page-0-0) Fall 2019 24.1/ 48

 $\Omega$ 

**K ロ ト K 何 ト K ラ ト K ラ ト** 

### Quasi-Independence in SAS

```
DATA migrate;
  INPUT y1980 INPUT $ y1985 INPUT $ count;
  IF y1980='NorthEast'AND y1980=1985 THEN qi=1;
  ELSE IF v1980='Midwest' AND v1980=1985 THEN qi=2;
  ELSE IF y1980='South' AND y1980=1985 THEN qi=3;
  ELSE IF y1980='West' AND y1980=1985 THEN qi=4;
  ELSE qi=5;
DATALINES;
...
PROC GENMOD ORDER=data;
  CLASS y1980 y1985 qi ;
  MODEL count = y1980 y1985 qi / LINK=log DIST=poi;
```
**KOD KARD KED KED AGA** 

<span id="page-25-0"></span>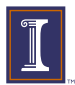

## Quasi-Independence in R

```
# create factor for diagonal
migig\leftarrow c(1,0,0,0,
              0, 2, 0, 0,0,0,3,0,
              0,0,0,4)
migig\leftrightarrow as.factor(migigigi)
summary(qi ← glm(count \sim r1980 + r1985
           + qi,data=mig,family=poisson))
# Goodness-of-fit (likelihood ratio)
1-pchisq(qi$deviance,qi$df.residual)
```
**KOD KAR KED KED E VAN** 

<span id="page-26-0"></span>**Symmetry** 

This model states that

$$
\mu_{ij} = \left\{ \begin{array}{ll} \mu_{ji} & \text{for} \quad i \neq j \\ n_{ii} & \text{for} \quad i = j \end{array} \right.
$$

(i.e., disregard the diagonal).

This is only applicable to square tables.

Example of a perfectly symmetric table:

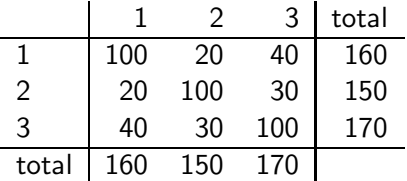

C.J. Anderson (Illinois) [Models for Matched Pairs \(Models for Square Tables\)](#page-0-0) Fall 2019 27.1/ 48

 $QQ$ 

 $\mathbf{A} = \mathbf{A} + \mathbf{A} + \mathbf{B} + \mathbf{A} + \mathbf{B} + \mathbf{A}$ 

### Estimation of Symmetry

MLE of  $\mu_{ii}$  from the symmetry model:

$$
\hat{\mu}_{ij}=\hat{\mu}_{ji}=\frac{n_{ij}+n_{ji}}{2}
$$

Degrees of freedom:

- $\blacktriangleright$  There are  $I(I 1)$  off diagonal cells.
- $\blacktriangleright$   $I(I 1)/2$  parameters estimated (unique fitted values).

So 
$$
df = (\# \text{ cells}) - (\# \text{ non-redundent parameters})
$$
  
=  $\# \text{ off diagonal cells} - \# \text{ unique parameters}$   
=  $I(I-1) - I(I-1)/2$   
=  $I(I-1)/2$ 

C.J. Anderson (Illinois) [Models for Matched Pairs \(Models for Square Tables\)](#page-0-0) Fall 2019 28.1/ 48

K ロ ▶ K 個 ▶ K 글 ▶ K 글 ▶ │ 글 │ K) Q Q Q

### Symmetry as a Log-linear Model

which will help to show what the implications of the model are for the structure in the table.

$$
\log(\mu_{ij}) = \lambda + \lambda_i + \lambda_j + \lambda_{ij}
$$

where  $\lambda_{ii} = \lambda_{ii}$ .

There are no superscripts on the main/marginal effect terms because they are the same for the rows and columns, i.e.,

$$
\lambda_i = \lambda_j \qquad \text{when} \quad i = j
$$

In other words, the row and column margins are equal, i.e.,

$$
\mu_{i+}=\mu_{+i}
$$

C.J. Anderson (Illinois) [Models for Matched Pairs \(Models for Square Tables\)](#page-0-0) Fall 2019 29.1/ 48

 $QQ$ 

イロト イ団ト イミト イヨト

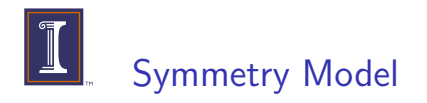

The symmetry model is

- 1. A very restrictive, because it has implications for both the association between the variables and the margins of the table. The symmetry model rarely fits data very well.
- 2. An important model because testing symmetry is often an important preliminary analysis for other analyses that require symmetric tables.

C.J. Anderson (Illinois) [Models for Matched Pairs \(Models for Square Tables\)](#page-0-0) Fall 2019 30.1/ 48

 $\Omega$ 

イロト イ押 トイラ トイラトー

## Symmetry Example?

Example: Does the migration table exhibit symmetry? Let's first just "look" at the table?

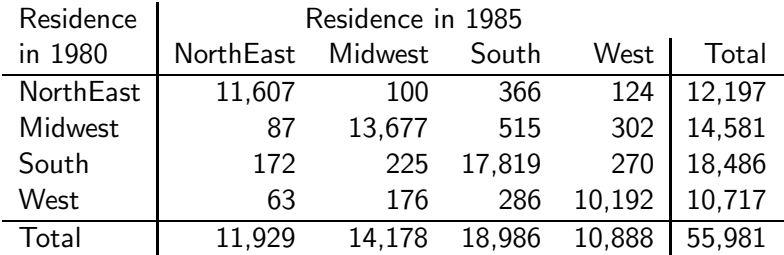

Symmetry Mode:  $df = 4(4-1)/2 = 6$ ,  $G^2 = 243.35$ ,  $p < .001$ . Data do not support the symmetry hypothesis; symmetry is too simple for these data. **イロト イ母ト イヨト イヨト** 

C.J. Anderson (Illinois) [Models for Matched Pairs \(Models for Square Tables\)](#page-0-0) Fall 2019 31.1/ 48

 $OQ$ 

# Symmetry for Siskell and Ebert

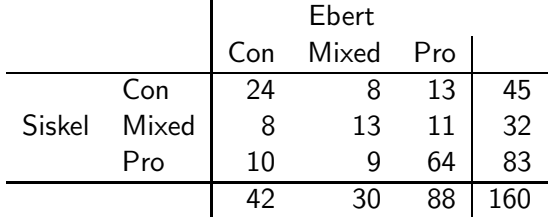

Summary of Models fit to the data:

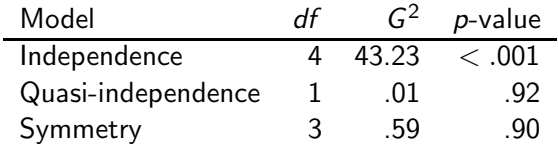

So what would you say about whether Siskel & Ebert really disagree?<br>C.J. Anderson (Illinois) (ロ) (母) (ヨ) (ヨ)

[Models for Matched Pairs \(Models for Square Tables\)](#page-0-0) Fall 2019 32.1/ 48

 $QQQ$ 

<span id="page-32-0"></span>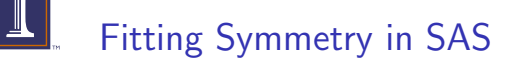

For symmetry, you can either

- ▶ Fit the symmetry model using PROC GENMOD, as described on the following pages, or
- ▶ Use PROC FREQ with the "AGREE" option on the TABLES command. For tables where  $I > 2$ , this will generate the df,  $G<sup>2</sup>$  and p-value for the symmetry model.

Fitting the symmetry model (obtaining parameter estimates of model written as a loglinear model):

There are (at least) two ways. . . .

C.J. Anderson (Illinois) [Models for Matched Pairs \(Models for Square Tables\)](#page-0-0) Fall 2019 33.1/ 48

イロト イ母 トイヨ トイヨ トー

 $\Omega$ 

### <span id="page-33-0"></span>Method I in SAS

You need to create a variable that takes on a unique value for each diagonal cell and a unique value of each pair of cells. e.g.,

$$
symm = \left\{\begin{array}{cl}1 & i = j = 1\\ 2 & i = j = 2\\ 3 & i = j = 3\\ 4 & i = j = 4\\ 5 & (i, j) = (1, 2) \text{ or } (2, 1)\\ 6 & (i, j) = (1, 3) \text{ or } (3, 1)\\ 7 & (i, j) = (1, 4) \text{ or } (4, 1)\\ 8 & (i, j) = (2, 3) \text{ or } (3, 2)\\ 9 & (i, j) = (2, 4) \text{ or } (4, 2)\\ 10 & (i, j) = (3, 4) \text{ or } (4, 3)\end{array}\right.
$$

New variable is treated as a nominal variabl[e in](#page-32-0) [fi](#page-34-0)[tt](#page-32-0)[in](#page-33-0)[g](#page-34-0) [th](#page-26-0)[e](#page-39-0) [m](#page-25-0)[o](#page-38-0)[d](#page-39-0)[el.](#page-0-0)  $QQ$ C.J. Anderson (Illinois) [Models for Matched Pairs \(Models for Square Tables\)](#page-0-0) Fall 2019 34.1/ 48

<span id="page-34-0"></span>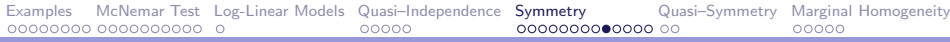

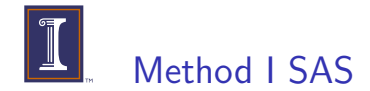

```
PROC GENMOD;
  CLASS symm
  MODEL count = symm / LINK=log DIST=poisson;
```
C.J. Anderson (Illinois) [Models for Matched Pairs \(Models for Square Tables\)](#page-0-0) Fall 2019 35.1/ 48

 $\equiv$  990

**K ロ ト K 何 ト K ヨ ト K ヨ ト** 

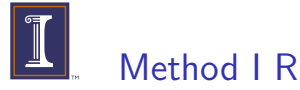

```
# Create matrix
mig$symm \leftarrow c(1, 5, 6, 7,5, 2, 8, 9,
               6, 8, 3, 10,
               7, 9, 10, 4)
mig$symm <- as.factor(mig$symm)
summary(symmetry <-
glm(count symm,data=mig,family=poisson))
# P-value for goodness of fit (likelihood ratio):
1-pchisq(symmetry$deviance,symmetry$df.residual)
```
C.J. Anderson (Illinois) [Models for Matched Pairs \(Models for Square Tables\)](#page-0-0) Fall 2019 36.1/ 48

**KOD KARD KED KED AGA** 

# Method II

This method involves a little "trick" and uses standard loglinear models.

The trick is rewriting the 2–way table (with frequencies  $n_{ii}$ ) as a 3–way table (with frequencies  $n^*_{ijk}$ ) as follows.

Create a new (conditioning) variable with 2 levels. Let's call this variable Z and index it using  $k$ , then the entries of the 3-way table equal

$$
n_{ijk}^* = \left\{ \begin{array}{ll} n_{ij} & \text{for} \quad k=1\\ n_{ji} & \text{for} \quad k=2 \end{array} \right.
$$

That is. . .

C.J. Anderson (Illinois) [Models for Matched Pairs \(Models for Square Tables\)](#page-0-0) Fall 2019 37.1/ 48

K ロ ▶ K 個 ▶ K 글 ▶ K 글 ▶ │ 글 │ K) Q Q Q

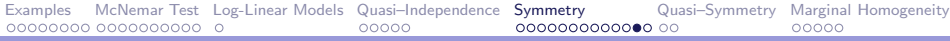

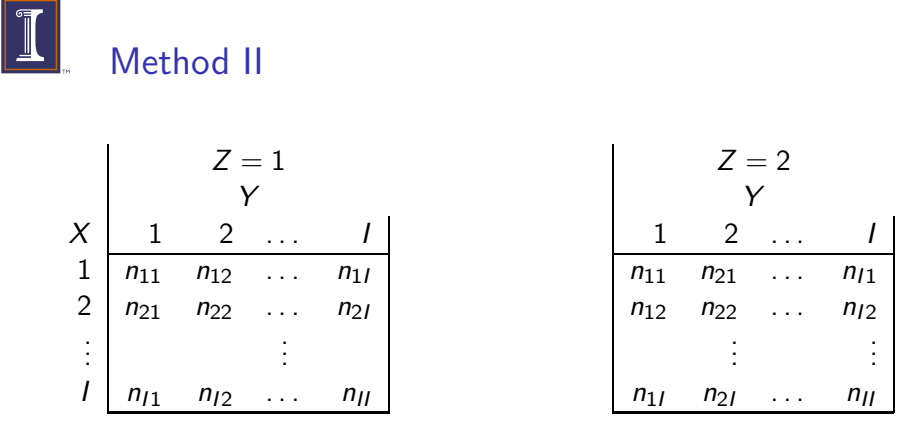

The symmetry model corresponds to the joint independence loglinear model (XY,Z).

C.J. Anderson (Illinois) [Models for Matched Pairs \(Models for Square Tables\)](#page-0-0) Fall 2019 38.1/ 48

ヨメ メヨメ

4 D F

 $\leftarrow$   $\leftarrow$   $\leftarrow$ 

 $2Q$ 

э

<span id="page-38-0"></span>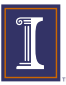

### Method II

The symmetry model corresponds to the joint independence loglinear model (XY,Z).

To see why this works, take a table that exhibit perfect symmetry,

$$
\{n_{ij}\} = \begin{pmatrix} 100 & 20 & 40 \\ 20 & 100 & 30 \\ 40 & 30 & 100 \end{pmatrix}
$$
  
Then 
$$
\{n_{ij1}^*\} = \begin{pmatrix} 100 & 20 & 40 \\ 20 & 100 & 30 \\ 40 & 30 & 100 \end{pmatrix} \text{ and } \{n_{ij2}^*\} = \begin{pmatrix} 100 & 20 & 40 \\ 20 & 100 & 30 \\ 40 & 30 & 100 \end{pmatrix}
$$

or we can write is as Z crossed with XY

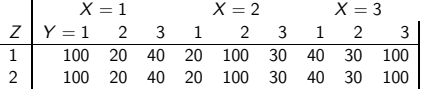

When  $XY$  is (jointly) independent of  $Z$ , then the 2-way table of  $X$ crossed with Y is symmetric.

Note that if you use this method, you need to adjust the fit statistics and degrees of freedom. The computer gives you  $G^2$  for a 3–way table. Every cells is counted twice instead of just once, so to get the correct  $G^2$  and df, just divide by 2.

C.J. Anderson (Illinois) [Models for Matched Pairs \(Models for Square Tables\)](#page-0-0) Fall 2019 39.1/ 48

 $QQ$ 

イロト イ母ト イヨト イヨト

### <span id="page-39-0"></span>Quasi–Symmetry

Since symmetry is so restrictive, we can remove the restriction that the margins much be equal (i.e., "marginal homogeneity"). In other words, we will drop the requirement that the main/marginal effects for the two variables are equal. The quasi–symmetric log-linear model (for migration example) is

$$
\log(\mu_{ij}) = \lambda + \lambda_i^{1980} + \lambda_j^{1985} + \lambda_{ij}
$$

where  $\lambda_{ii} = \lambda_{ii}$ .

$$
df = (\# of cell) - (\# non-redundant parameters)
$$
  
=  $I^2 - [1 + (I - 1) + (I - 1) + I(I - 1)/2]$   
=  $(I - 2)(I - 1)/2$ 

Fit of quasi-symmetry:  $df = (4-2)(4-1)/2 = 2(3)/2 = 3$ ,<br> $G^2 - 2.99$ ,  $n = 39$  $G^2 = 2.99$ ,  $p = .39$ C.J. Anderson (Illinois) [Models for Matched Pairs \(Models for Square Tables\)](#page-0-0) Fall 2019 40.1/ 48

# <span id="page-40-0"></span>Fitting Quasi–Symmetry

To fit the quasi–symmetry model, modify methods for fitting symmetry: Use the "symm" (symmetry) variable from fitting symmetry and add the row and column variable to the model.

```
▶ The modification needed for SAS
  PROC GENMOD;
     CLASS 1980 1985 symm;
     MODEL count = 1980 1985 symm /LINK=log
  DIST=poi;
\blacktriangleright Modification for R
  summary(quasi_sym ← glm(count \sim r1980 + r1985
```
+ symm,data=mig,family=poisson))

K ロ ▶ K 個 ▶ K 글 ▶ K 글 ▶ │ 글 │ K) Q Q Q

### <span id="page-41-0"></span>Marginal Homogeneity

Are the row and column distributions (of a square table) the same? The null hypothesis is

$$
H_o: \mu_{i+} = \mu_{+i}
$$

This is a simple hypothesis, but it difficult to test, because there is no way to use log-linear models to directly fit/test this model. Options:

- 1. Do not use log-linear models.
- 2. Use generalized least squares instead of maximum likelihood estimation.
- 3. Indirectly test it using log-linear models (i.e., conditional likelihood ratio test).

We'll discuss (3): a contextual/comparision [tes](#page-40-0)[t.](#page-42-0)

C.J. Anderson (Illinois) [Models for Matched Pairs \(Models for Square Tables\)](#page-0-0) Fall 2019 42.1/ 48

 $ORQ$ 

### <span id="page-42-0"></span>Marginal Homogeneity

Symmetry has two components:

marginal homogeneity  $+$  quasi–symmetry Symmetry is a special case of quasi–symmetry. If quasi-symmetry holds, the a test of marginal homogeneity is

 $G^2$ (marginal homogeneity) =  $G^2$ (quasi symmetry) -  $G^2$ (symmetry) with  $df = I - 1$ . Mirgration example:

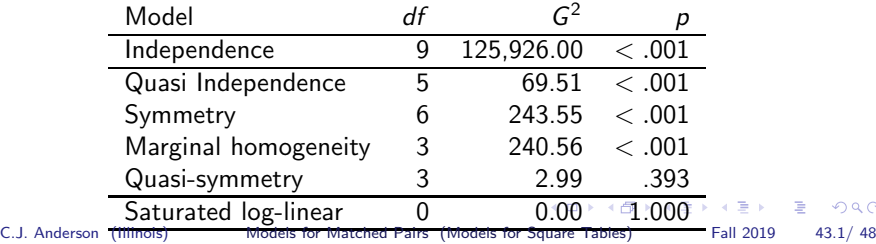

<span id="page-43-0"></span>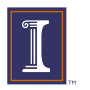

### Migration Example

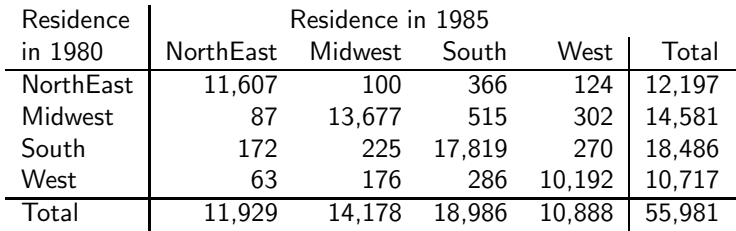

To get a better idea what quasi-symmetry means (and that the data are well described by this model) . . .

C.J. Anderson (Illinois) [Models for Matched Pairs \(Models for Square Tables\)](#page-0-0) Fall 2019 44.1/ 48

**イロト イ母 ト イヨ ト イヨ ト** 

 $\Omega$ 

# More about quasi-symmetry

The model:

$$
\log(\mu_{ij}) = \lambda + \lambda_i^{1980} + \lambda_j^{1985} + \lambda_{ij}
$$

or

$$
\mu_{ij} = \exp[\lambda + \lambda_i^{1980} + \lambda_j^{1985} + \lambda_{ij}]
$$

where  $\lambda_{ij} = \lambda_{ji}$ . Re-arranging terms in the model,

$$
\frac{\mu_{ij}}{\exp[\lambda + \lambda_i^{1980} + \lambda_j^{1985}]} = \exp[\lambda_{ij}]
$$

Using our parameter estimates and data, let's compute

$$
\frac{n_{ij}}{\exp[\hat{\lambda} + \hat{\lambda}_i^{1980} + \hat{\lambda}_j^{1985}]} \sim \text{symetric association}
$$

C.J. Anderson (Illinois) [Models for Matched Pairs \(Models for Square Tables\)](#page-0-0) Fall 2019 45.1/ 48

 $QQ$ 

<span id="page-45-0"></span>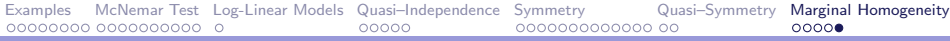

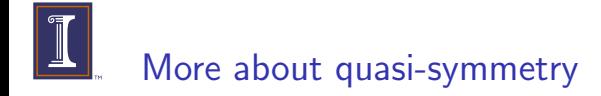

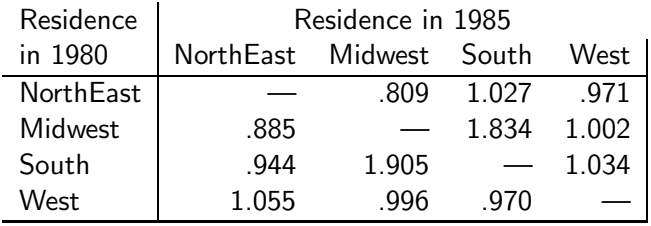

C.J. Anderson (Illinois) [Models for Matched Pairs \(Models for Square Tables\)](#page-0-0) Fall 2019 46.1/ 48

 $\left\{ \begin{array}{ccc} 1 & 0 & 0 \\ 0 & 1 & 0 \end{array} \right.$ 

 $200$ 

G.

### Summary: Relationship between Log-linear Models

- $\blacktriangleright$  The most general (complex) model is quasi-symmetry.
- $\triangleright$  Symmetry is a special case of quasi-symmetry. i.e.,

$$
\mu_{ij} = \lambda + \lambda_i^X + \lambda_j^Y + \lambda_{ij}
$$

where  $\lambda_{ij} = \lambda_{ji}$ , and  $\lambda_i^X = \lambda_i^Y$ .

▶ Quasi-independence is a special case of quasi-symmetry. Model of quasi symmetry is

$$
\mu_{ij} = \lambda + \lambda_i^X + \lambda_j^Y + \lambda_{ij}
$$

where  $\lambda_{ii} = \lambda_{ii}$ . The model of quasi independence is

$$
\mu_{ij} = \lambda + \lambda_i^X + \lambda_j^Y + \delta_i I(i = j)
$$

where

$$
I(i = j) = \begin{cases} 1 & \text{for } i = j \text{ (diagonals)} \\ 0 & \text{for } i \neq j \text{ (off diagonals)} \end{cases}
$$

C.J. Anderson (Illinois) [Models for Matched Pairs \(Models for Square Tables\)](#page-0-0) Fall 2019 47.1/ 48

## <span id="page-47-0"></span>Summary: Relationship between Log-linear Models

 $\triangleright$  To see that quasi-independence is a special case of quasi-symmetry note that in the quasi–independence model, for the off diagonal cells,

$$
\lambda_{ij}=\lambda_{ji}=0
$$

- $\triangleright$  Symmetry is **not** a special case of quasi-independence.
- Quasi-independence is **not** a special case of symmetry.

C.J. Anderson (Illinois) [Models for Matched Pairs \(Models for Square Tables\)](#page-0-0) Fall 2019 48.1/ 48

 $QQ$ 

イロト イ母 トイヨ トイヨ トー